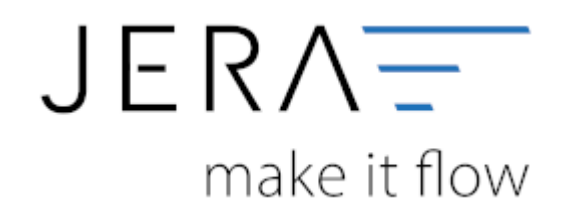

#### **Jera Software GmbH**

Reutener Straße 4 79279 Vörstetten

## Inhaltsverzeichnis

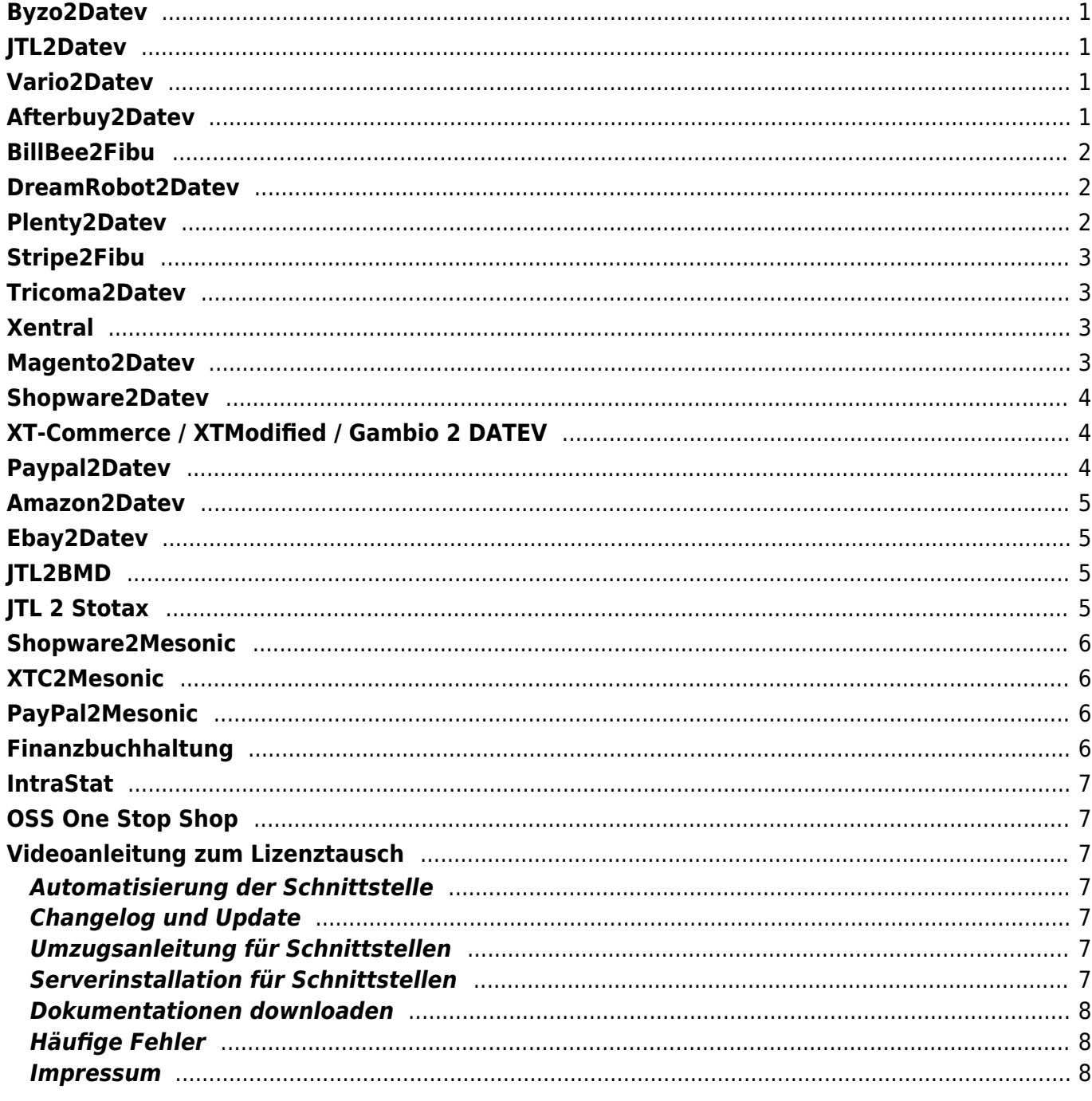

#### **Waren-Wirtschaftssysteme 2 DATEV**

### <span id="page-2-0"></span>**Byzo2Datev**

- [Byzo2Datev](http://wiki.fibu-schnittstelle.de/doku.php?id=auctionstudio:allgemein)
- [Installation der Schnittstelle](http://wiki.fibu-schnittstelle.de/doku.php?id=auctionstudio:installation)
- [Bedienung Allgemein](http://wiki.fibu-schnittstelle.de/doku.php?id=auctionstudio:bedienung)
- [Einstellungen Byzo](http://wiki.fibu-schnittstelle.de/doku.php?id=auctionstudio:setup_auctionstudio)
- [Fibu Einstellungen](http://wiki.fibu-schnittstelle.de/doku.php?id=auctionstudio:setup:fibu)
- [Verkaufsbelege exportieren](http://wiki.fibu-schnittstelle.de/doku.php?id=auctionstudio:belegexport)
- [PayPal-Zahlungen](http://wiki.fibu-schnittstelle.de/doku.php?id=auctionstudio:paypal:allgemein)
- [Amazon-Zahlungen](http://wiki.fibu-schnittstelle.de/doku.php?id=auctionstudio:amazon:allgemein)

# <span id="page-2-1"></span>**JTL2Datev**

- [JTL 2 DATEV](http://wiki.fibu-schnittstelle.de/doku.php?id=jtl:allgemein)
- [JTL 2 DATEV Unternehmen Online](http://wiki.fibu-schnittstelle.de/doku.php?id=jtl:datev:datev_unternehmen_online)

## <span id="page-2-2"></span>**Vario2Datev**

- [Vario 2 DATEV](http://wiki.fibu-schnittstelle.de/doku.php?id=vario2datev:allgemein)
- [Installation](http://wiki.fibu-schnittstelle.de/doku.php?id=vario2datev:install)
- [Bedienung allgemein](http://wiki.fibu-schnittstelle.de/doku.php?id=vario2datev:common:handling)
- [Vario Einstellungen](http://wiki.fibu-schnittstelle.de/doku.php?id=vario2datev:setup:vario)
- [Fibu Einstellungen](http://wiki.fibu-schnittstelle.de/doku.php?id=vario2datev:setup:fibu)
- [Beleg Export](http://wiki.fibu-schnittstelle.de/doku.php?id=vario2datev:belegexport)
- [PayPal-Zahlungen](http://wiki.fibu-schnittstelle.de/doku.php?id=vario2datev:paypal:allgemein)
- [Amazon-Zahlungen](http://wiki.fibu-schnittstelle.de/doku.php?id=vario2datev:amazon:allgemein)
- [Schwellenwerte](http://wiki.fibu-schnittstelle.de/doku.php?id=vario2datev:schwellenwerte)

#### **Cloud-Systeme 2 DATEV**

# <span id="page-2-3"></span>**Afterbuy2Datev**

- [Afterbuy 2 DATEV](http://wiki.fibu-schnittstelle.de/doku.php?id=afterbuy:allgemein)
- [Installation](http://wiki.fibu-schnittstelle.de/doku.php?id=afterbuy:install)
- [Bedienung allgemein](http://wiki.fibu-schnittstelle.de/doku.php?id=afterbuy:common:handling)
- [Einstellungen allgemein](http://wiki.fibu-schnittstelle.de/doku.php?id=afterbuy:setup:common)
- [Fibu Einstellungen](http://wiki.fibu-schnittstelle.de/doku.php?id=afterbuy:setup:fibu)
- [Beleg Export](http://wiki.fibu-schnittstelle.de/doku.php?id=afterbuy:belegexport)
- [PayPal-Zahlungen](http://wiki.fibu-schnittstelle.de/doku.php?id=afterbuy:paypal:allgemein)
- [Amazon-Zahlungen](http://wiki.fibu-schnittstelle.de/doku.php?id=afterbuy:amazon:allgemein)
- [Schwellenwerte](http://wiki.fibu-schnittstelle.de/doku.php?id=afterbuy:schwellenwerte)
- [Häufig gestellte Fragen](http://wiki.fibu-schnittstelle.de/doku.php?id=afterbuy:fandq)
- [Archiv](http://wiki.fibu-schnittstelle.de/doku.php?id=afterbuy:archiv:setup)

### <span id="page-3-0"></span>**BillBee2Fibu**

- [BillBee2Fibu](http://wiki.fibu-schnittstelle.de/doku.php?id=billbee:allgemein)
- [Installation](http://wiki.fibu-schnittstelle.de/doku.php?id=billbee:install)
- [Bedienung allgemein](http://wiki.fibu-schnittstelle.de/doku.php?id=billbee:common:handling)
- [Einstellungen allgemein](http://wiki.fibu-schnittstelle.de/doku.php?id=billbee:setup:common)
- [Fibu Einstellungen](http://wiki.fibu-schnittstelle.de/doku.php?id=billbee:setup:fibu)
- [Beleg Export](http://wiki.fibu-schnittstelle.de/doku.php?id=billbee:belegexportmenu)
- [PayPal Zahlungen](http://wiki.fibu-schnittstelle.de/doku.php?id=billbee:paypal)
- [Amazon Zahlungen](http://wiki.fibu-schnittstelle.de/doku.php?id=billbee:amazon:allgemein)
- [Klarna Zahlungen](http://wiki.fibu-schnittstelle.de/doku.php?id=billbee:klarna:allgemein)
- [Stripe-Zahlungen](http://wiki.fibu-schnittstelle.de/doku.php?id=billbee:stripe:allgemein)
- [Reports](http://wiki.fibu-schnittstelle.de/doku.php?id=billbee:report:allgemein)
- [Archiv](http://wiki.fibu-schnittstelle.de/doku.php?id=billbee:archiv:setup)

## <span id="page-3-1"></span>**DreamRobot2Datev**

- [Dreamrobot 2 DATEV](http://wiki.fibu-schnittstelle.de/doku.php?id=dr:allgemein)
- [Installation](http://wiki.fibu-schnittstelle.de/doku.php?id=dr:install)
- [Bedienung allgemein](http://wiki.fibu-schnittstelle.de/doku.php?id=dr:common:handling)
- [Einstellungen allgemein](http://wiki.fibu-schnittstelle.de/doku.php?id=dr:setup:common)
- [Fibu Einstellungen](http://wiki.fibu-schnittstelle.de/doku.php?id=dr:setup:fibu)
- [Beleg Export](http://wiki.fibu-schnittstelle.de/doku.php?id=dr:belegexportmenu)
- [PayPal-Zahlungen](http://wiki.fibu-schnittstelle.de/doku.php?id=dr:paypal:allgemein)
- [Amazon-Zahlungen](http://wiki.fibu-schnittstelle.de/doku.php?id=dr:amazon:allgemein)
- [Archiv](http://wiki.fibu-schnittstelle.de/doku.php?id=dr:archiv:setup)

### <span id="page-3-2"></span>**Plenty2Datev**

- [Anlage eines Rest-API Benutzers](http://wiki.fibu-schnittstelle.de/doku.php?id=plenty:benutzer)
- [Bedienung allgemein](http://wiki.fibu-schnittstelle.de/doku.php?id=plenty:common:handling)
- [Einstellungen allgemein](http://wiki.fibu-schnittstelle.de/doku.php?id=plenty:setup:common)
- [Fibu Einstellungen](http://wiki.fibu-schnittstelle.de/doku.php?id=plenty:setup:fibu)
- [Beleg Export](http://wiki.fibu-schnittstelle.de/doku.php?id=plenty:belegexportmenu)
- [EU Exporte](http://wiki.fibu-schnittstelle.de/doku.php?id=plenty:belegexportmenueu)
- [PayPal-Zahlungen](http://wiki.fibu-schnittstelle.de/doku.php?id=plenty:paypal:allgemein)
- [Amazon-Zahlungen](http://wiki.fibu-schnittstelle.de/doku.php?id=plenty:amazon:allgemein)
- [BILLSafe-Zahlungen](http://wiki.fibu-schnittstelle.de/doku.php?id=plenty:billsafe:allgemein)
- [CDiscount-Zahlungen](http://wiki.fibu-schnittstelle.de/doku.php?id=plenty:cdiscount:allgemein)
- [heidelpay-Zahlungen](http://wiki.fibu-schnittstelle.de/doku.php?id=plenty:heidelpay:allgemein)
- [Mollie-Zahlungen](http://wiki.fibu-schnittstelle.de/doku.php?id=plenty:mollie)
- [Novalnet-Zahlungen](http://wiki.fibu-schnittstelle.de/doku.php?id=plenty:novalnet:allgemein)
- [Skrill-Zahlungen](http://wiki.fibu-schnittstelle.de/doku.php?id=plenty:skrill:allgemein)
- [Archiv](http://wiki.fibu-schnittstelle.de/doku.php?id=plenty:archiv:setup)

# <span id="page-4-0"></span>**Stripe2Fibu**

- [STRIPE 2 FiBu Schnittstelle](http://wiki.fibu-schnittstelle.de/doku.php?id=stripe:allgemein)
- [Installation](http://wiki.fibu-schnittstelle.de/doku.php?id=stripe:install)
- [Bedienung allgemein](http://wiki.fibu-schnittstelle.de/doku.php?id=stripe:common:handling)
- [Einstellungen allgemein](http://wiki.fibu-schnittstelle.de/doku.php?id=stripe:setup:common)
- [Fibu Einstellungen](http://wiki.fibu-schnittstelle.de/doku.php?id=stripe:setup:fibu)
- [Beleg Export](http://wiki.fibu-schnittstelle.de/doku.php?id=stripe:belegexportmenu)
- [Stripe-Zahlungen](http://wiki.fibu-schnittstelle.de/doku.php?id=stripe:stripe:allgemein)
- [Archiv](http://wiki.fibu-schnittstelle.de/doku.php?id=stripe:archiv:setup)

#### <span id="page-4-1"></span>**Tricoma2Datev**

- [Tricoma 2 DATEV](http://wiki.fibu-schnittstelle.de/doku.php?id=tricoma:allgemein)
- [Tricoma 2 Datev Unternehmen Online](http://wiki.fibu-schnittstelle.de/doku.php?id=tricoma:datev:datev_unternehmen_online)

### <span id="page-4-2"></span>**Xentral**

- [Installation](http://wiki.fibu-schnittstelle.de/doku.php?id=xentral:install)
- [Bedienung allgemein](http://wiki.fibu-schnittstelle.de/doku.php?id=xentral:common:handling)
- [Einstellungen allgemein](http://wiki.fibu-schnittstelle.de/doku.php?id=xentral:setup:common)
- [Fibu Einstellungen](http://wiki.fibu-schnittstelle.de/doku.php?id=xentral:setup:fibu)
- [Beleg Export](http://wiki.fibu-schnittstelle.de/doku.php?id=xentral:belegexportmenu)
- [PayPal Zahlungen](http://wiki.fibu-schnittstelle.de/doku.php?id=xentral:paypal)
- [Amazon Zahlungen](http://wiki.fibu-schnittstelle.de/doku.php?id=xentral:amazon:allgemein)
- [Klarna Zahlungen](http://wiki.fibu-schnittstelle.de/doku.php?id=xentral:klarna:allgemein)
- [Stripe-Zahlungen](http://wiki.fibu-schnittstelle.de/doku.php?id=xentral:stripe:allgemein)
- [Reports](http://wiki.fibu-schnittstelle.de/doku.php?id=xentral:report:allgemein)
- [Archiv](http://wiki.fibu-schnittstelle.de/doku.php?id=xentral:archiv:setup)

**Shop-Systeme 2 DATEV**

### <span id="page-4-3"></span>**Magento2Datev**

- [Magento 2 DATEV](http://wiki.fibu-schnittstelle.de/doku.php?id=magento:allgemein)
- [Installation](http://wiki.fibu-schnittstelle.de/doku.php?id=magento:install)
- [Bedienung allgemein](http://wiki.fibu-schnittstelle.de/doku.php?id=magento:common:handling)
- [Einstellungen allgemein](http://wiki.fibu-schnittstelle.de/doku.php?id=magento:setup:common)
- [Fibu Einstellungen](http://wiki.fibu-schnittstelle.de/doku.php?id=magento:setup:fibu)
- [Beleg Export](http://wiki.fibu-schnittstelle.de/doku.php?id=magento:belegexport)
- [PayPal-Zahlungen](http://wiki.fibu-schnittstelle.de/doku.php?id=magento:paypal:allgemein)
- [Amazon-Zahlungen](http://wiki.fibu-schnittstelle.de/doku.php?id=magento:amazon:allgemein)
- [ConCardis-Zahlungen](http://wiki.fibu-schnittstelle.de/doku.php?id=magento:concardis:allgemein)

#### <span id="page-5-0"></span>**Shopware2Datev**

- [Shopware 2 DATEV](http://wiki.fibu-schnittstelle.de/doku.php?id=shopware2datev:allgemein)
- [Installation](http://wiki.fibu-schnittstelle.de/doku.php?id=shopware2datev:install)
- [Bedienung allgemein](http://wiki.fibu-schnittstelle.de/doku.php?id=shoopware2datev:common:handling)
- [Einstellungen allgemein](http://wiki.fibu-schnittstelle.de/doku.php?id=shopware2datev:setup:common)
- [Fibu Einstellungen](http://wiki.fibu-schnittstelle.de/doku.php?id=shopware2datev:setup:fibu)
- [Beleg Export](http://wiki.fibu-schnittstelle.de/doku.php?id=shopware2datev:belegexport)
- [Status-Upload](http://wiki.fibu-schnittstelle.de/doku.php?id=shopware2datev:statusupload:allgemein)
- [PayPal-Zahlungen](http://wiki.fibu-schnittstelle.de/doku.php?id=shopware2datev:paypal:allgemein)
- [Amazon-Zahlungen](http://wiki.fibu-schnittstelle.de/doku.php?id=shopware2datev:amazon:allgemein)
- [Adyen-Zahlungen](http://wiki.fibu-schnittstelle.de/doku.php?id=shopware2datev:adyen:allgemein)

## <span id="page-5-1"></span>**XT-Commerce / XTModified / Gambio 2 DATEV**

- [XT-Commerce / XTModified / Gambio 2 DATEV](http://wiki.fibu-schnittstelle.de/doku.php?id=xtc:allgemein)
- [Installation](http://wiki.fibu-schnittstelle.de/doku.php?id=xtc:install)
- [Bedienung allgemein](http://wiki.fibu-schnittstelle.de/doku.php?id=xtc:common:handling)
- [Einstellungen allgemein](http://wiki.fibu-schnittstelle.de/doku.php?id=xtc:setup:common)
- [Fibu Einstellungen](http://wiki.fibu-schnittstelle.de/doku.php?id=xtc:setup:fibu)
- [Beleg Export](http://wiki.fibu-schnittstelle.de/doku.php?id=xtc:belegexport)
- [PayPal-Zahlungen](http://wiki.fibu-schnittstelle.de/doku.php?id=xtc:paypal:allgemein)
- [Amazon-Zahlungen](http://wiki.fibu-schnittstelle.de/doku.php?id=xtc:amazon:allgemein)
- [Erhöhen der Sicherheit](http://wiki.fibu-schnittstelle.de/doku.php?id=common:shop:security)

#### **Payment-Systeme 2 DATEV**

# <span id="page-5-2"></span>**Paypal2Datev**

- [PayPal 2 DATEV](http://wiki.fibu-schnittstelle.de/doku.php?id=paypal:allgemein)
- [Installation](http://wiki.fibu-schnittstelle.de/doku.php?id=paypal:install)
- [Bedienung allgemein](http://wiki.fibu-schnittstelle.de/doku.php?id=paypal:common:handling)
- **[Import Kontoauszüge](http://wiki.fibu-schnittstelle.de/doku.php?id=paypal:pass_sheets)**
- [Fibu Einstellungen](http://wiki.fibu-schnittstelle.de/doku.php?id=paypal:setup:fibu)
- [Einstellungen Zahlungen PayPal](http://wiki.fibu-schnittstelle.de/doku.php?id=paypal:einstellungen)
- [Proxy Einstellungen](http://wiki.fibu-schnittstelle.de/doku.php?id=paypal:proxy)

### <span id="page-6-0"></span>**Amazon2Datev**

- [Amazon 2 DATEV](http://wiki.fibu-schnittstelle.de/doku.php?id=amazon:common)
- [Installation](http://wiki.fibu-schnittstelle.de/doku.php?id=amazon:install)
- [Bedienung allgemein](http://wiki.fibu-schnittstelle.de/doku.php?id=amazon:common:handling)
- [Fibu Einstellungen](http://wiki.fibu-schnittstelle.de/doku.php?id=amazon:setup:header)
- [Bestellberichte verarbeiten](http://wiki.fibu-schnittstelle.de/doku.php?id=amazon:belegexport)
- [Zahlungsberichte verarbeiten](http://wiki.fibu-schnittstelle.de/doku.php?id=amazon:download_payment_report)
- [Zahlungsberichte über die JTL-Datenbank verarbeiten](http://wiki.fibu-schnittstelle.de/doku.php?id=amazon:download_datenbank)
- [Amazon Vendor Zahlungsberichte herunterladen](http://wiki.fibu-schnittstelle.de/doku.php?id=amazon:vendor)

### <span id="page-6-1"></span>**Ebay2Datev**

- [Ebay 2 DATEV](http://wiki.fibu-schnittstelle.de/doku.php?id=ebay2datev:allgemein)
- [Installation](http://wiki.fibu-schnittstelle.de/doku.php?id=ebay:install)
- [Bedienung Allgemein](http://wiki.fibu-schnittstelle.de/doku.php?id=ebay:common:handling)
- [Allgemeine Einstellungen](http://wiki.fibu-schnittstelle.de/doku.php?id=ebay:allgemeine_einstellungen)
- [Ebay Einstellungen](http://wiki.fibu-schnittstelle.de/doku.php?id=ebay:ebay_setup_menu)
- [Fibu Einstellungen](http://wiki.fibu-schnittstelle.de/doku.php?id=ebay:datev:setup:fibu)
- [PayPal](http://wiki.fibu-schnittstelle.de/doku.php?id=ebay:paypal_option)
- [EBay Datev Beleg Export](http://wiki.fibu-schnittstelle.de/doku.php?id=ebay:belegexportmenu)
- [PayPal Kontoauszug Import](http://wiki.fibu-schnittstelle.de/doku.php?id=ebay:paypal_kontoauszug_import)

#### **Waren-Wirtschaftssysteme 2 BMD**

<span id="page-6-2"></span>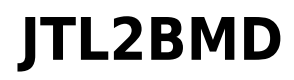

• ITL 2 BMD

**Waren-Wirtschaftssysteme 2 Stotax**

# <span id="page-6-3"></span>**JTL 2 Stotax**

- [Versionen und Voraussetzungen](http://wiki.fibu-schnittstelle.de/doku.php?id=jtlstotax:install:preparation)
- [Anbindung Stotax-Select an JTL 2 Stotax](http://wiki.fibu-schnittstelle.de/doku.php?id=jtlstotax:connect:preparation)
- [Einrichtung/Vorbereitung Belegupload JTL-WaWi](http://wiki.fibu-schnittstelle.de/doku.php?id=jtlstotax:setup:prepare)
- [Belegupload in der JTL-WaWi für JTL 2 Stotax](http://wiki.fibu-schnittstelle.de/doku.php?id=jtlstotax:setup:uplaod)
- [Belegimport in die Schnittstelle JTL 2 Stotax](http://wiki.fibu-schnittstelle.de/doku.php?id=jtlstotax:setup:import)
- [Datenimport von Stotax-Select zu Stotax/FiBu](http://wiki.fibu-schnittstelle.de/doku.php?id=jtlstotax:setup:stotaximport)

# <span id="page-7-0"></span>**Shopware2Mesonic**

- [Shopware 2 Winline](http://wiki.fibu-schnittstelle.de/doku.php?id=shopware2meso:allgemein)
- [Troubleshooting](http://wiki.fibu-schnittstelle.de/doku.php?id=shopware2meso:troubleshooting)
- [Einstellungen](http://wiki.fibu-schnittstelle.de/doku.php?id=shopware2meso:setup:einstellungen)
- [Artikel Upload](http://wiki.fibu-schnittstelle.de/doku.php?id=shopware2meso:articleupload)
- [Beleg Export](http://wiki.fibu-schnittstelle.de/doku.php?id=shopware2meso:belegexport)
- [Beleg Verarbeitung](http://wiki.fibu-schnittstelle.de/doku.php?id=shopware2meso:belegedit)
- [Batch Optionen](http://wiki.fibu-schnittstelle.de/doku.php?id=shopware2meso:batch)

## <span id="page-7-1"></span>**XTC2Mesonic**

- [XT Commerce 2 Winline](http://wiki.fibu-schnittstelle.de/doku.php?id=xtc2meso:allgemein)
- [Einstellungen](http://wiki.fibu-schnittstelle.de/doku.php?id=xtc2meso:setup:einstellungen)
- [IIS Apache Parameterlänge](http://wiki.fibu-schnittstelle.de/doku.php?id=common:urlparameterlength)

## <span id="page-7-2"></span>**PayPal2Mesonic**

- [PayPal 2 Winline](http://wiki.fibu-schnittstelle.de/doku.php?id=paypal2meso:allgemein)
- [PayPal Kontoauszug](http://wiki.fibu-schnittstelle.de/doku.php?id=paypal2meso:paypal:kontoauszug)
- [Import in Mesonic](http://wiki.fibu-schnittstelle.de/doku.php?id=paypal2meso:import)

#### **Allgemeines**

#### <span id="page-7-3"></span>**Finanzbuchhaltung**

- [Allgemein Finanzbuchhaltung](http://wiki.fibu-schnittstelle.de/doku.php?id=datev:common)
- [Datev Format und Datev Postversandformat](http://wiki.fibu-schnittstelle.de/doku.php?id=datev:common:format)
- [Schwellenwerte Tipps und Tricks](http://wiki.fibu-schnittstelle.de/doku.php?id=datev:schwellenwerte:tipps)
- [DATEV-Vorlauf-Parameter](http://wiki.fibu-schnittstelle.de/doku.php?id=datev:setup:vorlauf)
- [Sachkonten](http://wiki.fibu-schnittstelle.de/doku.php?id=datev:setup:ledger)
- [DATEV-Postversanddatei \(Import in Finanzbuchhaltungsprogramme, z.B. DATEV, Lexware\)](http://wiki.fibu-schnittstelle.de/doku.php?id=datev:postversanddatei)
- [ASCII Export für Unternehmen Online](http://wiki.fibu-schnittstelle.de/doku.php?id=asciiexport:allgemein)
- [DATEV-ASCII-Export \(Import in Unternehmen Online\)](http://wiki.fibu-schnittstelle.de/doku.php?id=datev:asciiexport)
- [Gutscheine buchen](http://wiki.fibu-schnittstelle.de/doku.php?id=datev:booking:voucher)
- [Belege und die Rundung](http://wiki.fibu-schnittstelle.de/doku.php?id=common:round)
- [DATEV Steuerschlüssel](http://wiki.fibu-schnittstelle.de/doku.php?id=datev:common:taxkeys)
- [DATEV Buchungsstapel importieren und wieder löschen](http://wiki.fibu-schnittstelle.de/doku.php?id=datev:common:bookstack)
- [DATEV Buchungsdatenservice](http://wiki.fibu-schnittstelle.de/doku.php?id=datev:accounting:extf-files-import)

<span id="page-8-0"></span>**IntraStat**

• [IntraStat](http://wiki.fibu-schnittstelle.de/doku.php?id=intrastat:common)

• [IntraStat Online melden](http://wiki.fibu-schnittstelle.de/doku.php?id=intrastat:onlineimport)

• [IntraStat Einstellungen](http://wiki.fibu-schnittstelle.de/doku.php?id=intrastat:setup)

# <span id="page-8-1"></span>**OSS One Stop Shop**

[Arbeiten vor der ersten Meldung](http://wiki.fibu-schnittstelle.de/doku.php?id=intrastat:voraussetzung)

- [Erklärvideo](http://wiki.fibu-schnittstelle.de/doku.php?id=fibu:oss:erklaervideo)
- [Sachkonten mit dem Assistenten konfigurieren](http://wiki.fibu-schnittstelle.de/doku.php?id=fibu:oss:glledgerassistant)
- [Quartalsbericht erstellen](http://wiki.fibu-schnittstelle.de/doku.php?id=fibu:oss:createreport)
- [Gutschriften aus anderen Quartalen](http://wiki.fibu-schnittstelle.de/doku.php?id=fibu:oss:corrections)

# <span id="page-8-2"></span>**Videoanleitung zum Lizenztausch**

• [Lizenztausch](http://wiki.fibu-schnittstelle.de/doku.php?id=videos:lizenztausch)

#### <span id="page-8-3"></span>**Automatisierung der Schnittstelle**

- [Aufrufparameter der Schnittstelle](http://wiki.fibu-schnittstelle.de/doku.php?id=common:automation)
- [Windows Aufgaben erstellen](http://wiki.fibu-schnittstelle.de/doku.php?id=common:automation)

#### <span id="page-8-4"></span>**Changelog und Update**

- [Changelog und Update installieren](http://wiki.fibu-schnittstelle.de/doku.php?id=common:changelog)
- [Sicherung der Konfiguration](http://wiki.fibu-schnittstelle.de/doku.php?id=common:backupconfig)
- [Tool um die Schnittstelle upzudaten](http://wiki.fibu-schnittstelle.de/doku.php?id=common:jeraupdater)

#### <span id="page-8-5"></span>**Umzugsanleitung für Schnittstellen**

[Schnittstelle auf einen anderen Rechner umziehen](http://wiki.fibu-schnittstelle.de/doku.php?id=common:moveinterface)

#### <span id="page-8-6"></span>**Serverinstallation für Schnittstellen**

[Installation der Schnittstelle mit identischer Konfiguration für mehrere Benutzer](http://wiki.fibu-schnittstelle.de/doku.php?id=common:localini)

#### <span id="page-9-0"></span>**Dokumentationen downloaden**

[Dokumentationen als PDF downloaden](http://wiki.fibu-schnittstelle.de/doku.php?id=pdfdoku:common)

#### <span id="page-9-1"></span>**Häufige Fehler**

[Paypal Stack overflow](http://wiki.fibu-schnittstelle.de/doku.php?id=problems:stackoverflow)

#### <span id="page-9-2"></span>**Impressum**

• [Impressum](http://wiki.fibu-schnittstelle.de/doku.php?id=common:impressum_menu)

From: <http://wiki.fibu-schnittstelle.de/>- **Dokumentation Fibu-Schnittstellen der Jera GmbH**

Permanent link: **<http://wiki.fibu-schnittstelle.de/doku.php?id=sidebar&rev=1709040518>**

Last update: **2024/02/27 14:28**

 $\pmb{\times}$